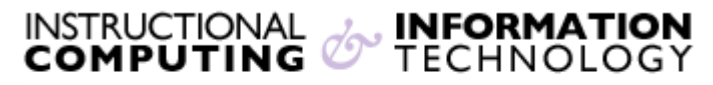

Engage the Students. Infuse the Curriculum. Empower the Faculty. Enhance the Administrative Process.

# **What's New in Blackboard**

### **Student Preview**

The new **Student Preview** feature allows instructors to see the course from a student's perspective. Instructors can easily change into and out of a preview account that is automatically enrolled in the course as a student. **Student Preview** is different from turning off **Edit Mode.**  When you view content with **Edit Mode** turned off, you can still see content that is normally hidden from students because the account still has instructor access. The account created with **Student Preview** has no instructor privileges.

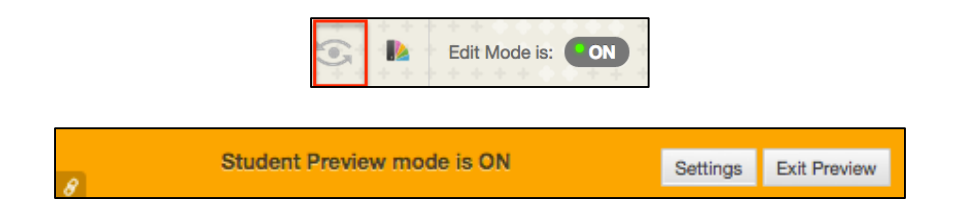

#### **SafeAssign**

The **SafeAssign** service is seamlessly integrated with Blackboard Assignments and the **SafeAssign** Originality Report interface has been updated. The **SafeAssignment** content type is removed from the content areas, and **SafeAssign** is an additional feature available when creating Assignments. All Assignment features are available with **SafeAssign** services with the exception of Portfolio submissions to Assignments.

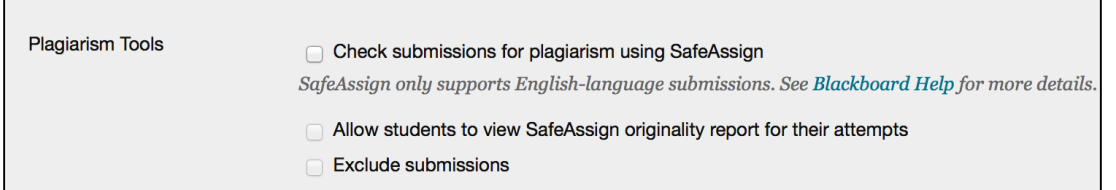

#### **Portfolio Improvements**

Blackboard now has built-in portfolios. Portfolios are integrated with courses, providing students the ability to convert course assignments into Artifacts. Instructors may also formally require a Portfolio as a submission to an assignment in a course.

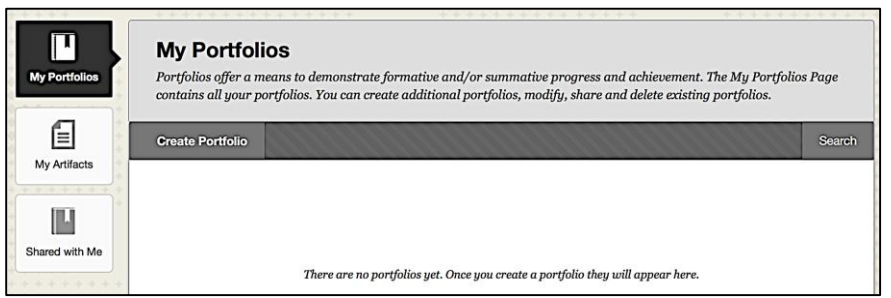

## **Anonymous Grading**

Blackboard has implemented an **Anonymous Grading** feature to add another layer of impartiality to Grading capabilities. Using this feature, a grader is not influenced by a student's identity.

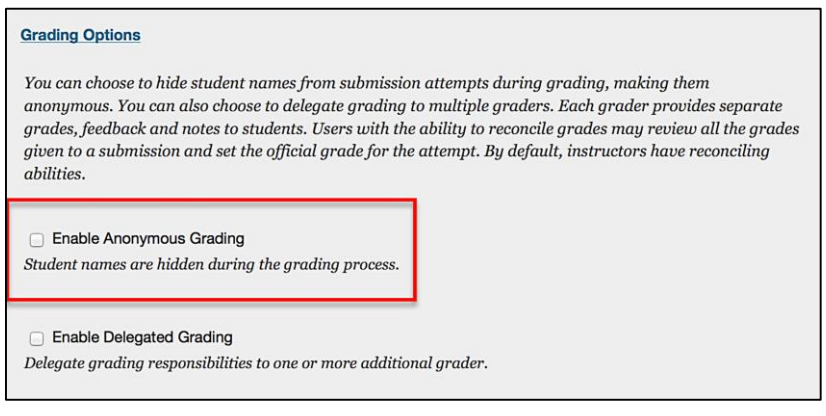

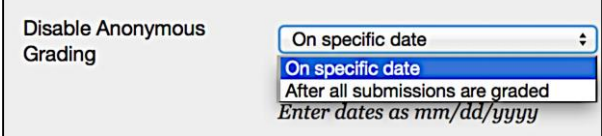

# **Delegated Grading**

**Delegated Grading** promotes reliability and removes bias by using grades and feedback from more than one Grader. You can delegate the task to a single grader, multiple graders, or randomize students between different graders. This feature may be used in conjunction with **Anonymous Grading** to remove all biases from the grading procedure.

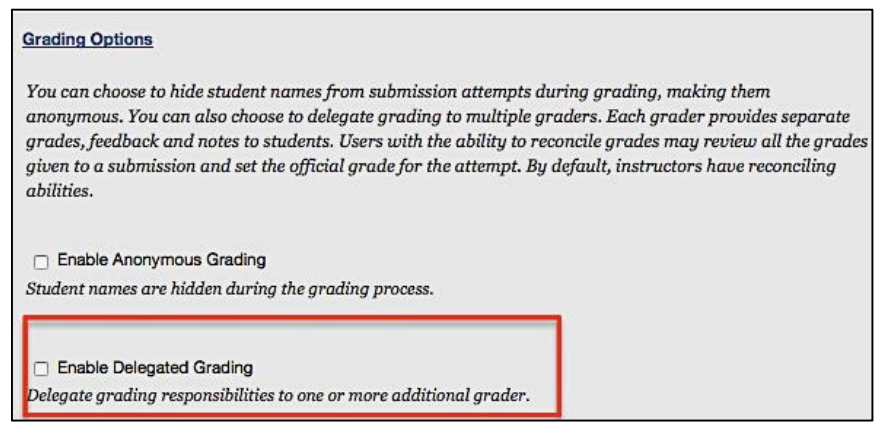

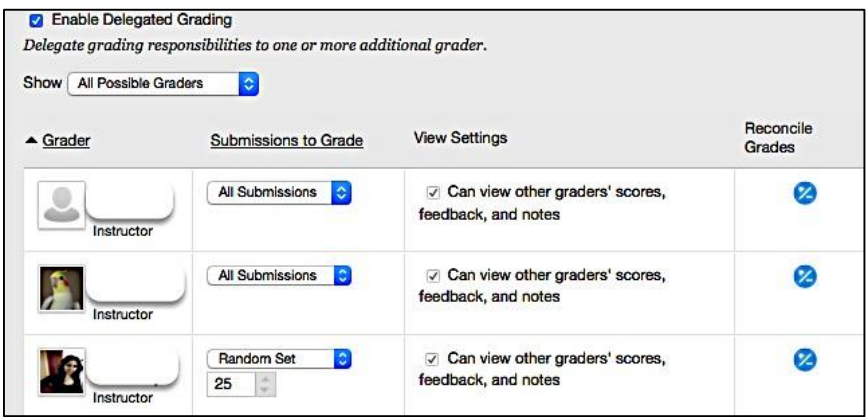

If instructors have further questions or need assistance, please email **bb@hunter.cuny.edu** or contact the [Technology Resource Center](http://www.hunter.cuny.edu/icit/about-icit/icit-groups/technology-resource-center) (Thomas Hunter 402) at 212-772-4357.